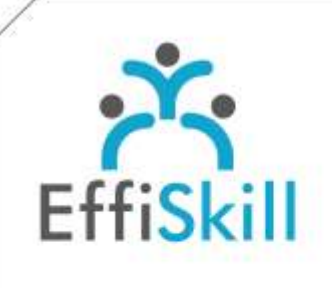

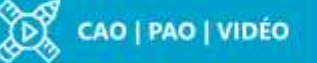

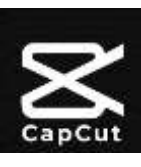

# **Eligible CPF : NON**

**Durée :** Sur devis (14H / 2J)

**Tarif :** Sur devis

**Groupe :** 4 max.

#### **Formateur :**

Consultant monteur professionnel de vidéo. Formateur confirmé.

# **Objectifs :**

Réaliser des montages et habillages de vidéos efficacement avec CapCut . Professionnaliser ses pratiques pour diffuser des vidéos de qualité.

# **Profil stagiaire :**

Toute personne amenée à produire et publier une vidéo sur les réseaux sociaux, le Web. Chargé de communication, Community manager.

# **Prérequis :**

Avoir une pratique aisée de l'ordinateur.

**X** formation@effiskill.com 04 72 18 51 18

Consultez notre offre :

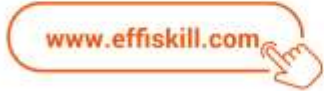

# Monter des vidéos avec CapCut

Dans le cadre d'une session en intra-entreprise, le programme de formation ci-dessous et sa durée seront personnalisés en fonction des acquis des participants et de leurs objectifs.

Pas besoin d'être *« Tiktokeur »* pour monter des vidéos avec CapCut ! CapCut est un logiciel gratuit et néanmoins performant pour réaliser le montage et l'habillage de vidéos dans un cadre professionnel de communication digitale. Cette formation vous propose d'exploiter pleinement les nombreuses fonctionnalités de CapCut avec méthode pour composer des vidéos de qualité et attractives.

# **Compétences visées :**

- > Maîtriser la création de projets et l'importation des sources.
- Savoir produire un montage avec raccords et découpes de clips.
- Savoir composer les montages avec différentes sources audio et des effets.
- Savoir exporter les vidéos afin de les diffuser, publier.

# **Programme :**

#### **Introduction sur la vidéo en général**

Flux de production général - Définir les caractéristiques techniques d'une vidéo. Approche théorique de base sur le montage. Environnement Capcut, outils en ligne, sur ordinateur et sur application mobile.

#### **Projet et importation des rushs**

Organisation des dossiers de travail - Vue d'ensemble du logiciel. Réglages du projet - Importation de sources - Lecture du pré-montage. Travaux pratiques : Création d'un projet et importation de sources vidéo.

#### **Techniques et outils de montage**

Outils de sélection Travail des raccords et élagage des plans (trim) Outil diviser, durées des plans - Autres outils de montage Travaux pratiques : Manipulation des outils de montage dans la timeline.

# **Transformations et effets**

Outils vidéo basique (position, échelle, rotation) recadrage et plus.. Effets de transitions - Effets statiques et en mouvement (zoom…) Travaux pratiques : Modification de l'aspect d'une vidéo, Ajout d'effet et de transition sur un élément.

#### **Montage et mixage audio**

Niveau sonore des différents type d'audio (musique, parole…) Effets audio - Animation de l'audio Travaux pratiques : Mixage avec plusieurs pistes de son

**Textes et habillage graphique** Utilisation de modèles de titrage - Sous-titrage automatique. Travaux pratiques : Créer différents types de titrage dans la vidéo.

# **Exportation vidéo**

Réglage automatique de l'export - Réglages avancées : formats, débits Travaux pratiques : Tester différents paramètres d'exportation.

# **Options avancées**

Modification de vitesse – Étalonnage - Montage interview à 2 caméras Fond vert et masques

# **Choix pédagogiques :**

Le groupe limité à 4 stagiaires permet une pédagogie active et personnalisée. Une clé USB pour enregistrer vos exercices et un manuel au format PDF sont fournis. Formation ponctuée d'apports théoriques et de nombreux exercices pratiques permettant de valider et d'évaluer les acquis. Attestation délivrée à l'issue de la formation.